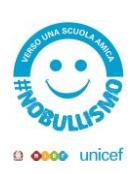

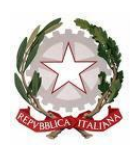

MINISTERO DELL'ISTRUZIONE E DEL MERITO UFFICIO SCOLASTICO REGIONALE PER IL LAZIO LICEO GINNASIO STATALE "M. BURATTI" E. Mail [vtpc010003@istruzione.it](mailto:vtpc010003@istruzione.it) vtpc010003@pec.istruzione.it Te1. : 0761/346036-0761304192 - Fax : 0761/322420 - CODICE FISCALE 80014070561 CODICE UNIVOCO UFZPX1

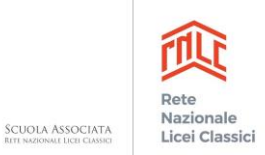

Viterbo, 18/03/2024

## **Alle famiglie e agli studenti delle classi 3CL - 4AL - 4EL - 4BC - 4DC - 4FL - 4DL - 5DC del Liceo "M. Buratti" di Viterbo**

## COMUNICAZIONE N. 254

## **Oggetto: Orientamento informativo - Naba, Nuova Accademia di Belle Arti, Roma**

Si comunica che **martedì 19 marzo** si svolgerà l'evento di orientamento informativo con *[NABA](https://www.naba.it/it/landing-adwords-generica-it?utm_source=Google&utm_medium=SEA&utm_campaign=Brand&itm_cmp=SRC_MIRO_UGPG_000000_Google_IT_IT_Brand&utm_term=naba%20roma&gad_source=1&gclid=CjwKCAiA0PuuBhBsEiwAS7fsNYvjEEMxv5KolMpHdt7iPKwNluVccmpQ-FBV-MThERlwTaI0pkGlahoCmIkQAvD_BwE&gclsrc=aw.ds) Aula Magna 9:00-11:00 rel. Marco Zappa*

*Tema: Michelangelo e il giudizio Universale; dimostrazione pratica con realizzazione affresco.* 

Parteciperanno all' incontro le seguenti classi:

3CL (22) - **4AL (25)** - 4EL (20) - 4BC (26) - 4DC (29) - 4FL (3) - **4DL (12)** - 5 DC (18) Tot. 155

Per le classi del Ragonesi il docente della 1a ora accompagnerà alle ore 8:45 la classe presso la sede centrale e la riaccompagnerà presso il Ragonesi al termine dell'incontro, salvo diversi accordi all'interno del Consiglio di classe. Per tutte le altre classi il docente della 2a ora accompagnerà le classi in Aula Magna, il docente della 3a ora la riaccompagnerà in aula.

IL DIRIGENTE SCOLASTICO

Dott.ssa Clara Vittori Firma autografa sostituita a mezzo stampa, ai sensi dell'art. 3, comma 2 del D.Lgs. n. 39/1993